SCC 503 - ALGORITMOS E ESTRUTURAS DE DADOS II

# Arquivos - Manutenção

Prof.: Leonardo Tórtoro Pereira  $leonardop@usp.br$ 

\*Material baseado em aulas dos professores: Elaine Parros Machado de Souza, Gustavo Batista, Robson Cordeiro, Moacir Ponti Jr., Maria Cristina Oliveira e Cristina Ciferri.

- ➔ A organização de um arquivo pode deteriorar durante o seu uso.
- $\rightarrow$  Exemplos:
	- ◆ O que deve ser feito com o espaço liberado por registros removidos?
	- ◆ E quando registros são atualizados em arquivos com registros de tamanho variável?

→ Projetista deve considerar modificações no arquivo

◆ Adição, atualização e remoção de registros

➔ Problema é simples quando:

- ◆ Registros são de tamanho fixo
- ◆ Apenas adições e atualizações ocorrem

➔ Porém, em outras circunstâncias...

#### ➔ Ex: atualizar um registro variável que aumente de tamanho:

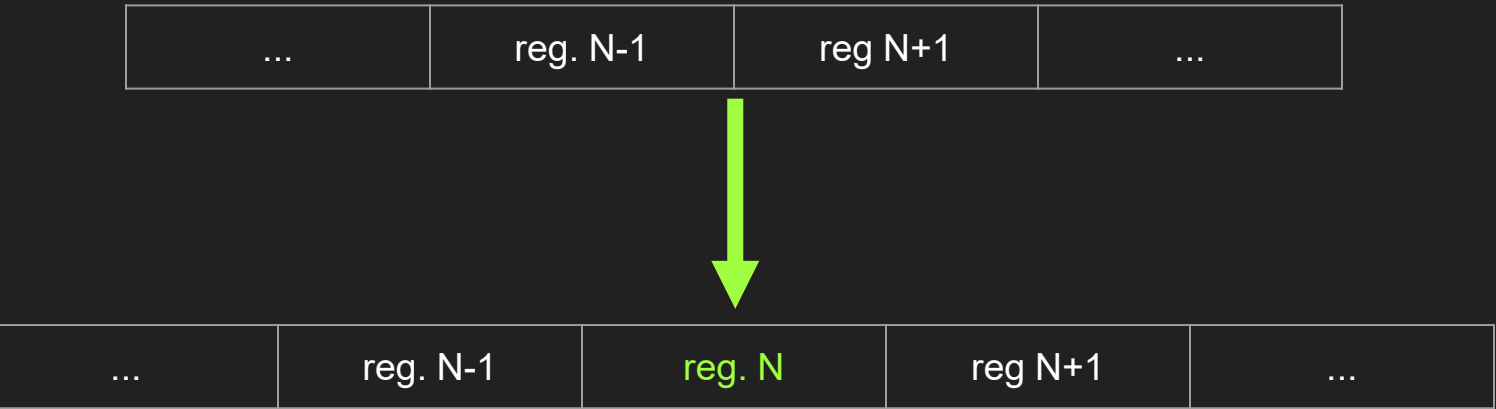

- → O que fazer com os dados adicionais?
	- ◆ Anexar ao final do arquivo e ligar as duas partes por "ponteiros" ?
		- Processamento de cada registro (ao longo do arq. todo) fica muito mais complexo
	- ◆ Apagar o registro original e reescrevê-lo todo no final do arquivo ?
		- Ok, é necessário reutilizar o espaço desocupado

- ➔ Ex: remover um registro (tamanho fixo ou variável):
	- ◆ O que fazer com o espaço remanescente?
		- Necessário reutilizar o espaço vago
- ➔ Foco de manutenção de arquivos: reaproveitamento de espaços vagos
- ➔ OBS: uma atualização sempre pode ser vista como:
	- $\blacklozenge$  Atualização = Remoção + Adição

# Compactação e Reuso

# Compactação e Reuso

- ➔ Compactação
	- ◆ Busca por regiões do arquivo que não contêm dados
	- ◆ Recupera os espaços `perdidos'
- $\rightarrow$  Reuso
	- ◆ Insere dados nos espaços vazios
- $\rightarrow$  Duas abordagens
	- ◆ Estática

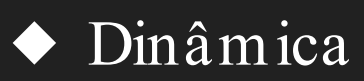

- ➔ Arquivo off-line e sujeito a modificações esporádicas (ex: lista de mala direta)
	- ◆ Espaços podem ser recuperados em `lotes' (batch)

- ➔ Apenas "marcar" os registros no momento da eliminação, e periodicamente eliminá-los todos de uma vez
	- ◆ Demanda um mecanismo que permita reconhecer quando uma área do arquivo corresponde a um registro que foi eliminado
	- ◆ Usual: marcador especial no lugar do registro apagado (ex: "\*| " nos primeiros 2 bytes do registro)

- ➔ Após um certo número de remoções:
	- ◆ Aciona-se um procedimento de compactação

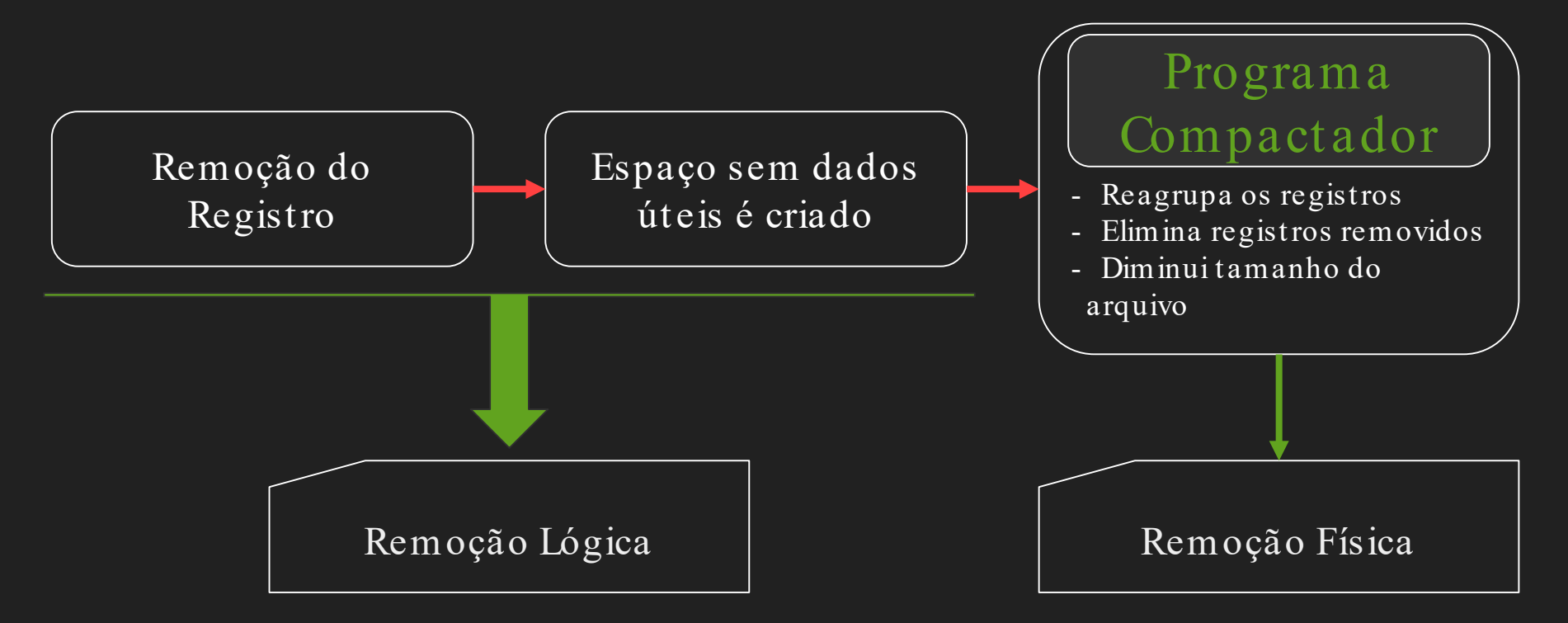

# Compactação

# Compactação

- ➔ Procedimento de compactação: o espaço de todos os registros marcados é recuperado de uma só vez
	- Esporádico
		- Espaço não fica disponível imediatamente após remoção de cada registro

# Compactação

- ➔ Maneira mais simples de compactar, se existe espaço suficiente no disco
	- ◆ Cópia sequencial:
		- Novo arquivo é gerado copiando o original
		- Substitui bytes dos registros eliminados
- → Alternativa: compactação *in-place* 
	- ◆ Mais complexa e computacionalmente custosa

➔ Ex: Registros de Tamanho fixo e campo Variável Ana Silva| 22| 8,0| ……………………………………….. Jose Dantas| 25| 7,0| …………………………………… Luiza Aires | 19 | 5,0 | ……………………………………

➔ Após remoção do 2o registro

Ana Silva | 22 | 8,0 | …………………………………………

\*|se Dantas| 25| 7,0| ……………………………………

Luiza Aires | 19 | 5,0 | ………………………………

- → Inserção de um novo registro Ana Silva| 22| 8,0| ………………………………………..
	- \*|se Dantas| 25| 7,0| ……………………………………
	- Luiza Aires | 19 | 5,0 | …………………………………
	- Marcos Santos | 19 | 5,0 | ……………………………

➔ Compactação

Ana Silva| 22| 8,0| ………………………………………..

Luiza Aires| 19| 5,0| ……………………………………..

Marcos Santos| 19| 5,0| ………………………………..

# Características da Abordagem Estática

### Características da Abordagem Estática

- ➔ Técnica pode ser aplicada a
	- ◆ Registros de tamanho fixo
	- ◆ Registros de tamanho variável
- ➔ Frequência para se aplicar a técnica
	- Depende da aplicação
	- Depende da porcentagem de registros marcados como removidos

# Abordagem Dinâmica

# Abordagem Dinâmica

- ➔ Em aplicações on-line, que acessam arquivos altamente voláteis, pode ser necessário um processo dinâmico de recuperação de espaço
	- ◆ Marcar registros eliminados (remoção lógica)
	- ◆ Localizar os espaços desocupados quando necessário
		- Sem buscas exaustivas !

# Abordagem Dinâmica

- $\rightarrow$  Ao adicionar um novo registro:
	- ◆ Saber imediatamente se há slots
		- $\bullet$  Slot = espaço disponível de um registro removido
	- ◆ Acessar diretamente um slot, se existir
		- Diretamente = sem buscas exaustivas !

- **→ RRN** (*relative record number*)
	- ◆ Fornece a posição relativa de cada registro dentro do arquivo
	- ◆ Permite calcular o *byte offset* no qual cada registro começa

- **→ RRN** (*relative record number*)
	- ◆ Fornece a posição relativa de cada registro dentro do arquivo
	- ◆ Permite calcular o *byte offset* no qual cada registro começa

#### byte offset = RRN x tamanho do registro

- $\rightarrow$  Exemplo RRN
	- ◆ Registros de tamanho fixo
		- Tamanho de 46 bytes
	- ◆ Campos de tamanho fixo
		- Nome: string de 12 caracteres (12 bytes)
		- Rua: string de 10 caracteres (10 bytes)
		- Número: inteiro (4 bytes)
		- Cidade: string de 20 caracteres (20 bytes)

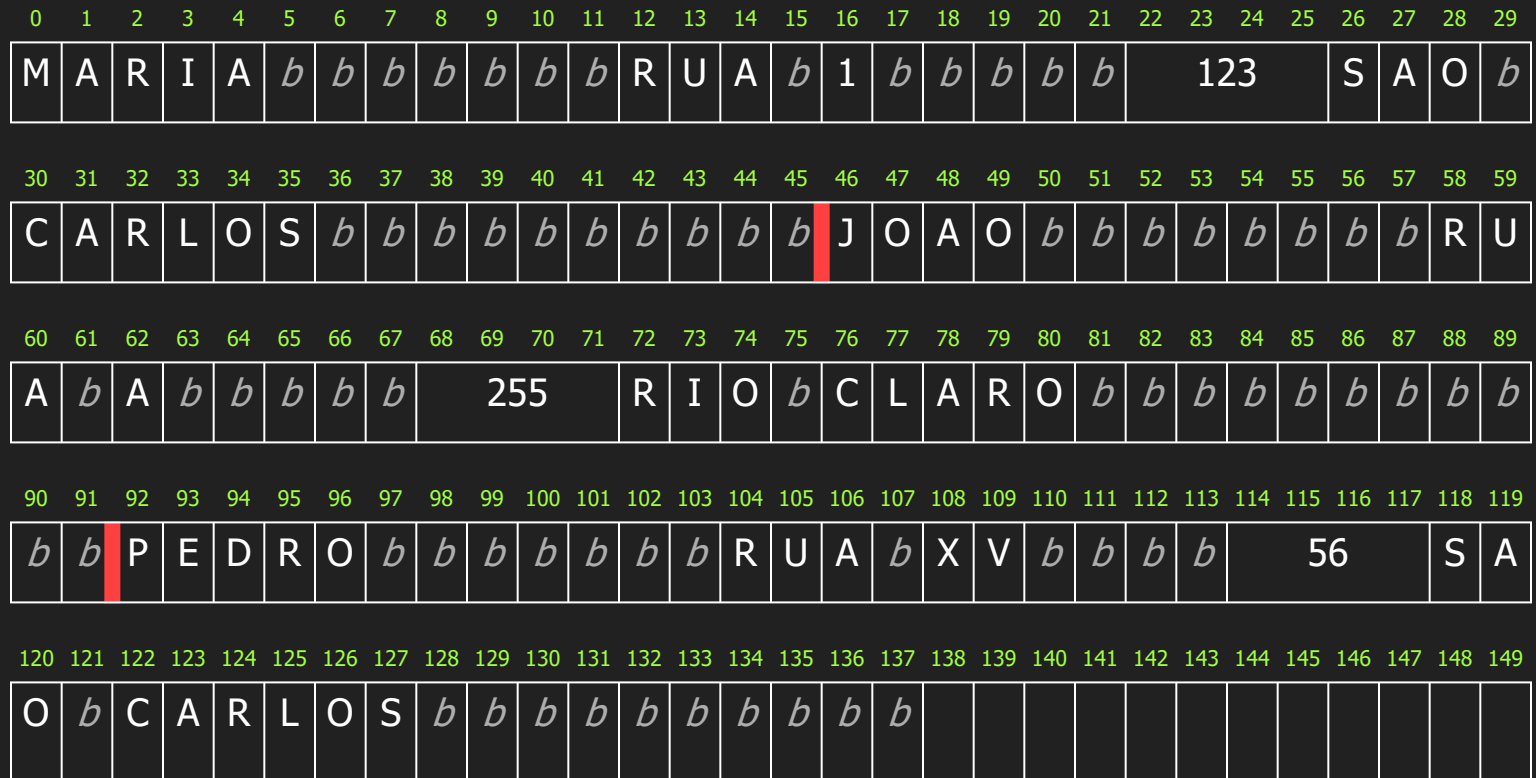

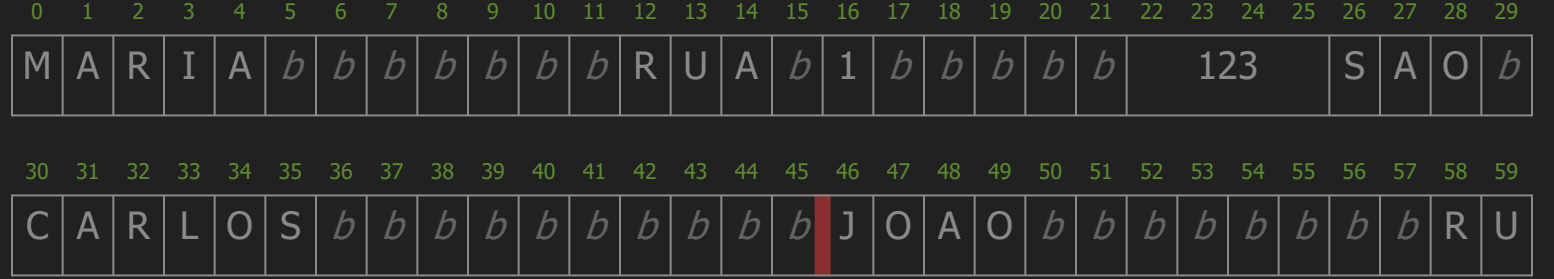

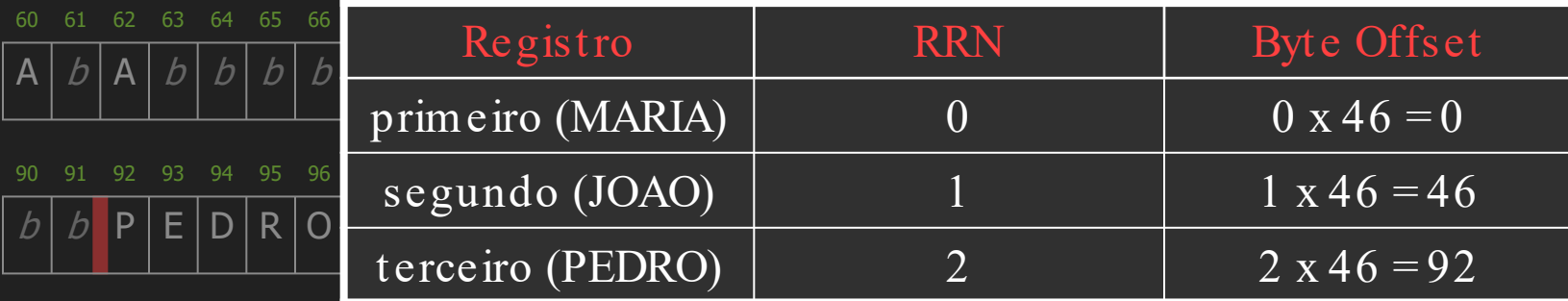

120 121 122 123 124 125 126 127 128 129 130 131 132 133 134 135 136 137 138 139 140 141 142 143 144 145 146 147 148 149

 $O | b | C | A | R | L | O | S | b | b | b | b | b | b | b | b | b | b | b$ 

# Como identificar aonde estão os slots?

- $\rightarrow$  Lista encadeada de registros eliminados disponíveis
- ➔ Cada elemento da lista armazena o RRN do próximo registro vago
- → Cabeça da lista está no *header* do arquivo:
	- Cabeçalho (que é um registro) armazena RRN do 1º slot (registro vago)

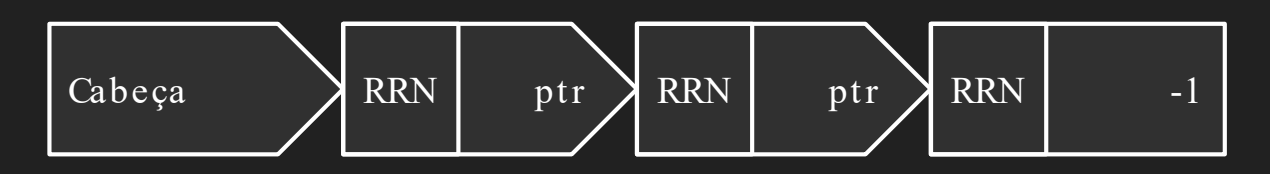

➔ Inserção e remoção ocorrem sempre no início da lista ◆ Lista encadeada operada como PILHA ! ◆ Pilha pode ser mantida no próprio arquivo !

- $\rightarrow$  Exemplo:
	- Inserção do registro com RRN 3
- → inserção na pilha: registro eliminado do arquivo
- → remoção da pilha: registro adicionado ao arquivo

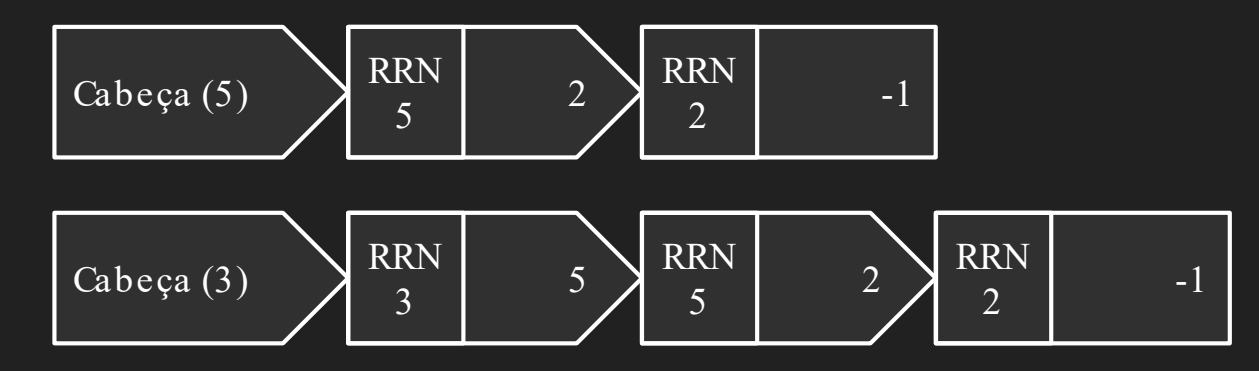

## Registros de Tamanho Fixo - Exemplo

 $\rightarrow$  Arquivo Original

 $head = -1$ 

Ana Silva| 22| 8,0| ……………………………………….. Jose Dantas| 25| 7,0| …………………………………… Luiza Aires | 19 | 5,0 | ……………………………………
### Registros de Tamanho Fixo - Exemplo

➔ Após remoção do 3º registro

 $head = 2$ 

Ana Silva | 22 | 8,0 | ……………………………………… Jose Dantas| 25| 7,0| ……………………………………  $*$ | -1 Aires | 19 | 5,0 | ……………………………

### Registros de Tamanho Fixo - Exemplo

➔ Após remoção do 1º registro

 $head = 0$ 

\*| 2lva| 22| 8,0| ……………………………………………... Jose Dantas| 25| 7,0| …………………………………… \*|-1Aires| 19| 5,0| ………………………………………...

# Após uma inserção?

### Registros de Tamanho Fixo - Exemplo

➔ Após remoção do 1º registro

 $head = 2$ 

Marcos Santos| 19| 5,0| ……………………………….. Jose Dantas| 25| 7,0| ……………………………………

\*|-1Aires| 19| 5,0| ………………………………………...

# Registros de Tamanho Fixo

- → Implementação: o cabeçalho pode ser implementado como uma struct em C:
	- ◆ Um dos campos armazena o RRN do 1<sup>°</sup> reg. Vago ● ex: int head.first\_avail
- ◆ Demais campos podem armazenar outras infos ➔ O arquivo de dados em si começa após os bytes do cabeçalho

➔ Registros de tamanho variável: um problema adicional…

◆ Registros não são acessíveis por RRN…

- Não se recupera os byte offsets pelos RRNs
- → Solução:
	- ◆ Armazenar os byte offsets na lista encadeada
		- ao invés dos RRNs
	- ◆ Utilizar registros com indicador de tamanho
	- ◆ Permite saber o tamanho do slot a partir do byte offset

# Registros de Tamanho Fixo - Exemplo

 $\rightarrow$  Arquivo Original

 $head = -1$ 

15Ana| Sao Carlos| 14Jose| Campinas| 16Luiza| Sao Paulo|

Indicador de Tamanho

### Registros de Tamanho Fixo - Exemplo

 $\rightarrow$  Após Remoção do 2<sup>°</sup> registro

 $head = 18$ 

15Ana| Sao Carlos| 14\*|-1……………….| 16Luiza| Sao Paulo|

- ➔ Mas o problema ainda não está resolvido…
	- $\blacklozenge$  Registros são de tamanho variável  $\Rightarrow$  não é qualquer slot da lista que serve para acomodar um novo registro a ser adicionado
		- É preciso encontrar um slot grande o suficiente
			- Se não for encontrado, adiciona-se ao final do arquivo
		- E para isso, é preciso percorrer sequencialmente a lista

#### ➔ Adicionar registro de 55 bytes

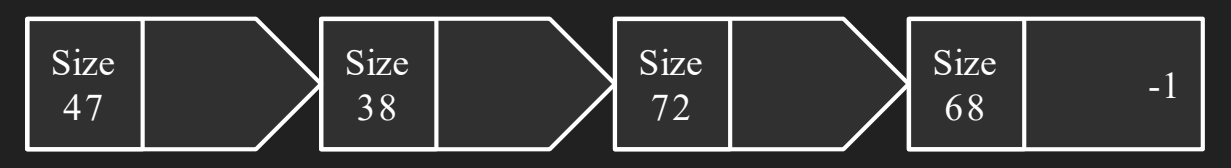

47? Pequeno

38? Pequeno

72? Suficiente!

#### ➔ Adicionar registro de 55 bytes

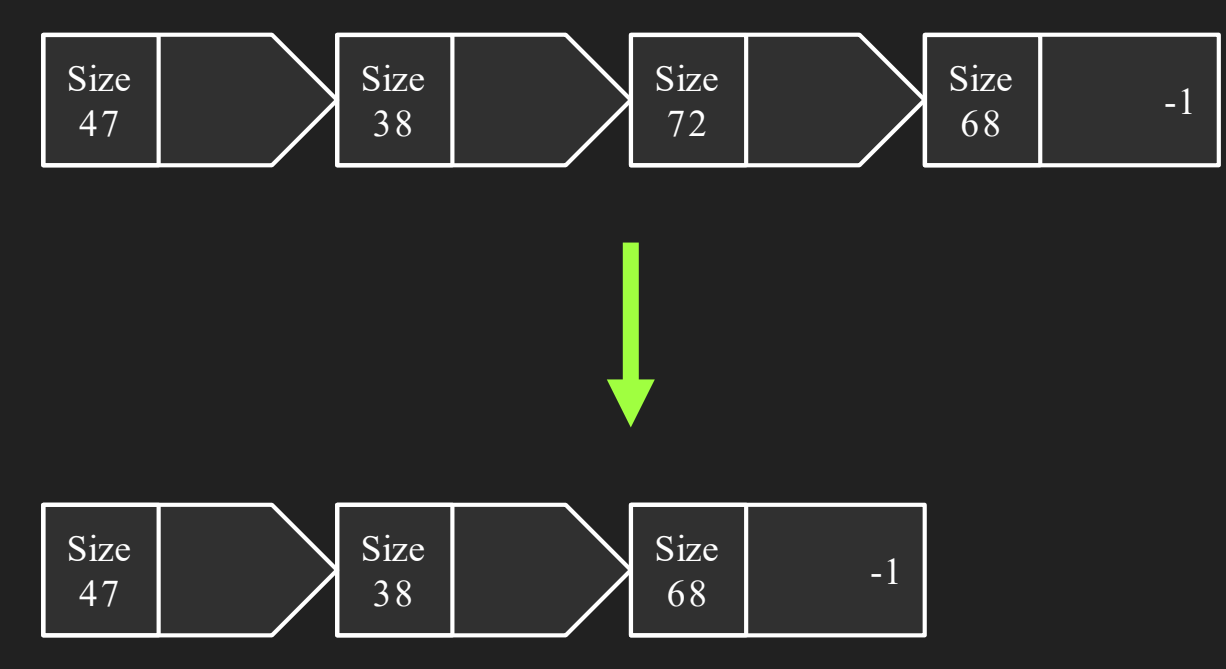

# Fragmentação Interna

# Fragmentação Interna

➔ No Exemplo: usamos todos os 72 bytes de um slot para adicionar um registro de apenas 55 bytes ◆ Os 17 bytes extras dentro do registro ficaram inutilizados

Fragmentação Interna!

# Fragmentação Interna

➔ Tratamento de fragmentação interna ◆ Os bytes não utilizados no registro é mantido como um slot menor na lista de registros eliminados

➔ No Exemplo (slot de 72 bytes para um registro de 55):

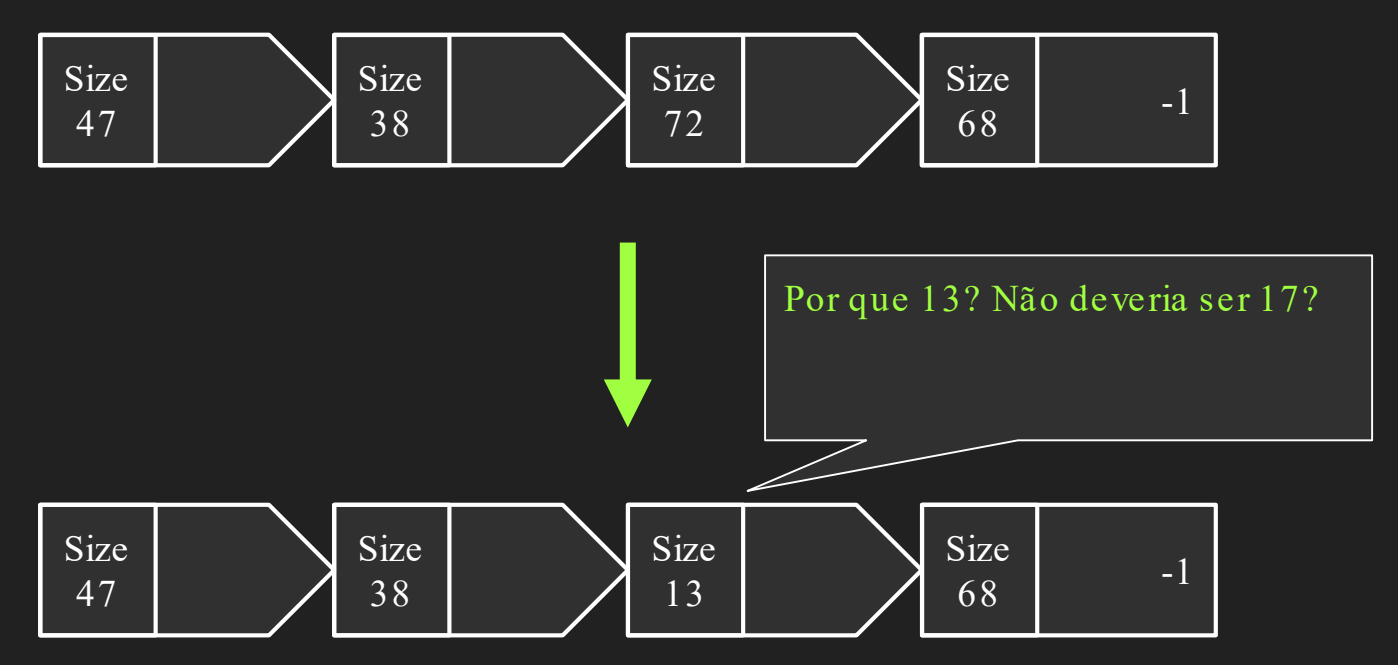

 $\rightarrow$  No Exemplo (slot de 72 bytes para um registro de 55):

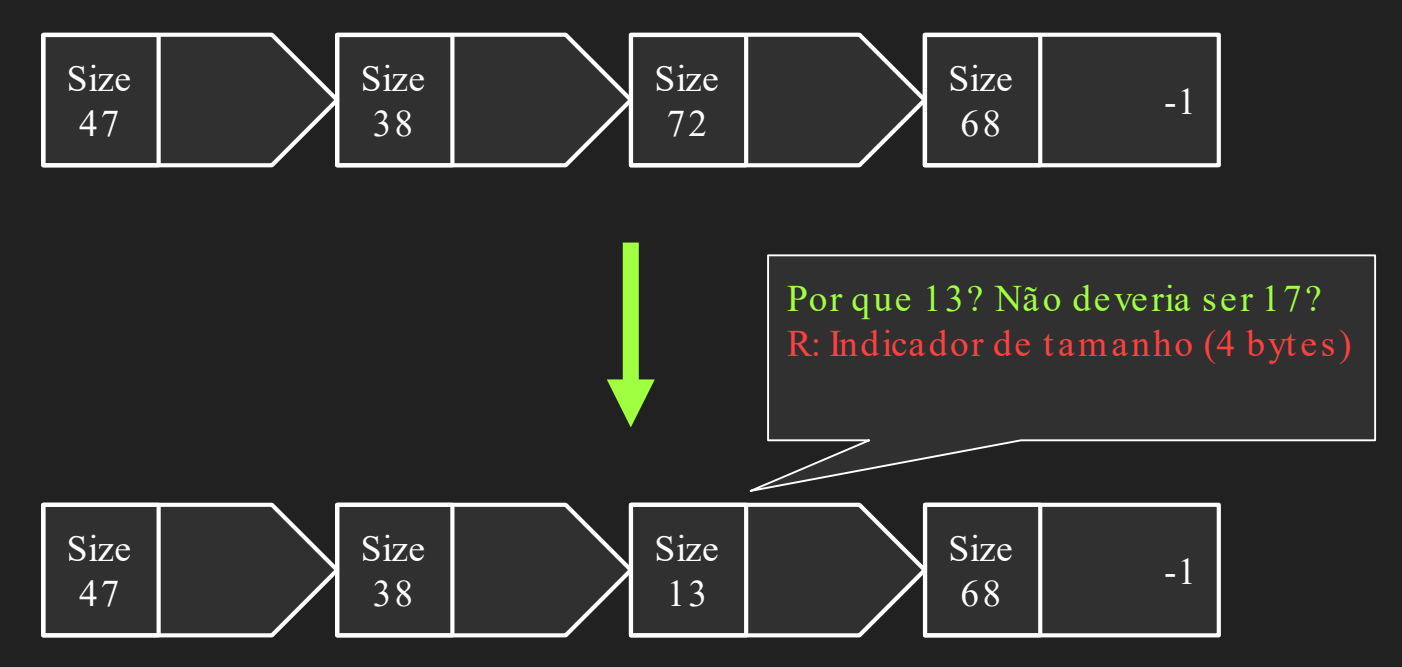

➔ Após a inserção de um registro de 8 bytes, restam:

- $\cdot$  4 bytes para indicador de tamanho
- ◆ 1 byte para dados
- ➔ No entanto... qual a probabilidade de encontrar um ou mais registros que ocupem o espaço (slot) restante?

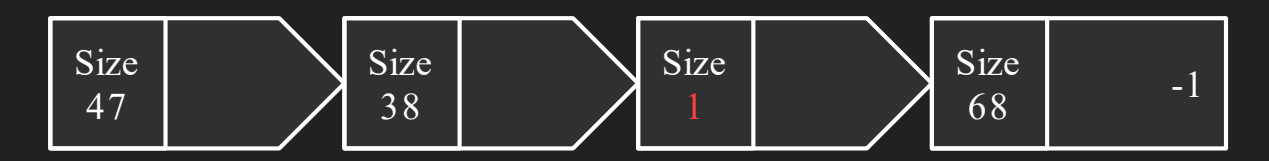

Fragmentação Externa!

- ➔ Estratégias para combater a fragmentação externa
	- ◆ Compactação (off-line)
		- Gerar novamente o arquivo de tempos em tempos
	- ◆ Coalescing
		- Buscar por slots disponíveis que sejam fisicamente adjacentes e uni-los em slots disponíveis maiores
		- Dificuldade?

- ➔ Estratégias para combater a fragmentação externa ◆ Estratégias de Alocação de slots
	- Tentar evitar a fragmentação antes que ela ocorra por meio de estratégias de alocação de slots para novos registros

# Estratégias de Alocação de Slots

### Estratégias de Alocação de Slots

 $\rightarrow$  First-Fit

◆ Primeiro da lista que seja grande o suficiente

- $\rightarrow$  Best-Fit
- ◆ Aquele com tamanho mais parecido ao do registro  $\rightarrow$  Worst-Fit

◆ Aquele com o maior tamanho de todos

### First-Fit

- ➔ Estratégia mais simples de todas
	- Requer apenas percorrer a lista
	- Exatamente o que fizemos até agora
- ➔ Na verdade, não tenta prevenir fragmentação
	- ◆ Responsabilidade da compactação e/ou coalescing

### Best-Fit

- $\rightarrow$  Estratégia mais intuitiva de todas
- ➔ Requer manter a lista ordenada
	- Ordenação ascendente com o tamanho dos slots
	- ◆ Demanda tempo computacional extra: não é mais possível sempre adicionar um slot ao início da lista
- ➔ Mas, na verdade, pode piorar fragmentação
	- ◆ Se slot não for perfeito, sobra é mínima!

# Worst-Fit

- ➔ Estratégia menos intuitiva de todas
	- ◆ Requer manter a lista ordenada
		- Ordenação descendente com o tamanho dos slots
		- Tempo extra é compensado: se 1º slot não acomodar o registro, nenhum outro slot irá!
	- ◆ Minimiza fragmentação
		- Já que raramente slot é perfeito, sobra é máxima!

# Exemplo

➔ Dado os dados do exemplo que já vimos:

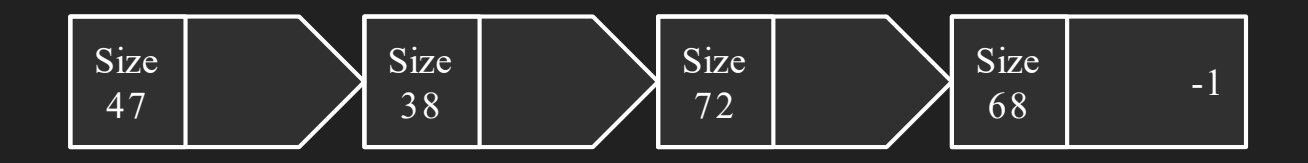

➔ Ao inserirmos um registro de 40 bytes, onde ele seria inserido para cada algoritmo?

### First-Fit

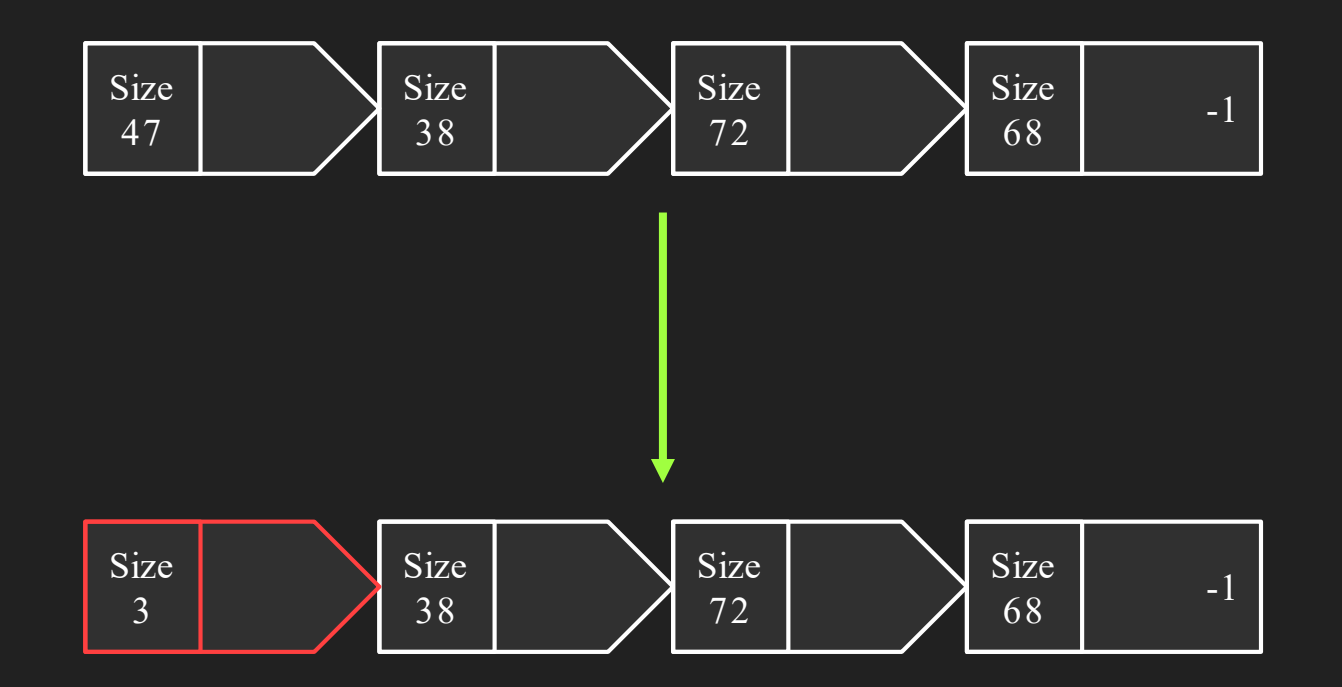

#### Best-Fit

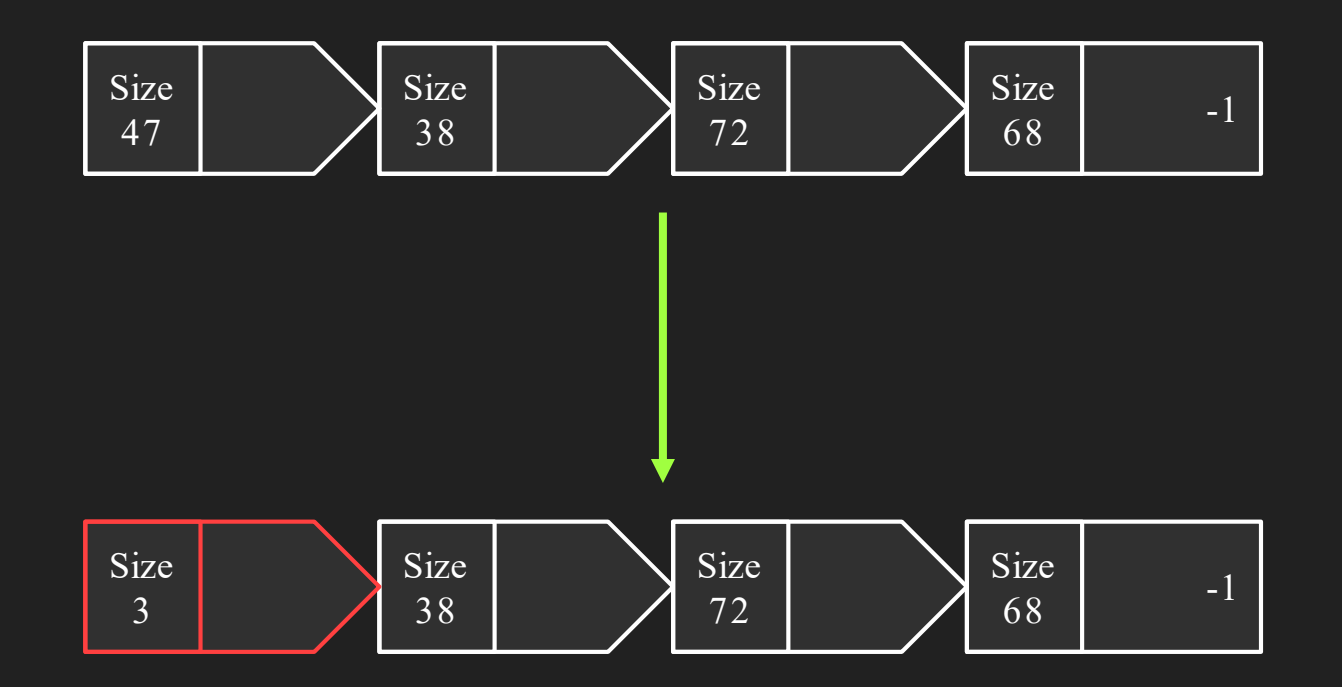

#### Worst-Fit

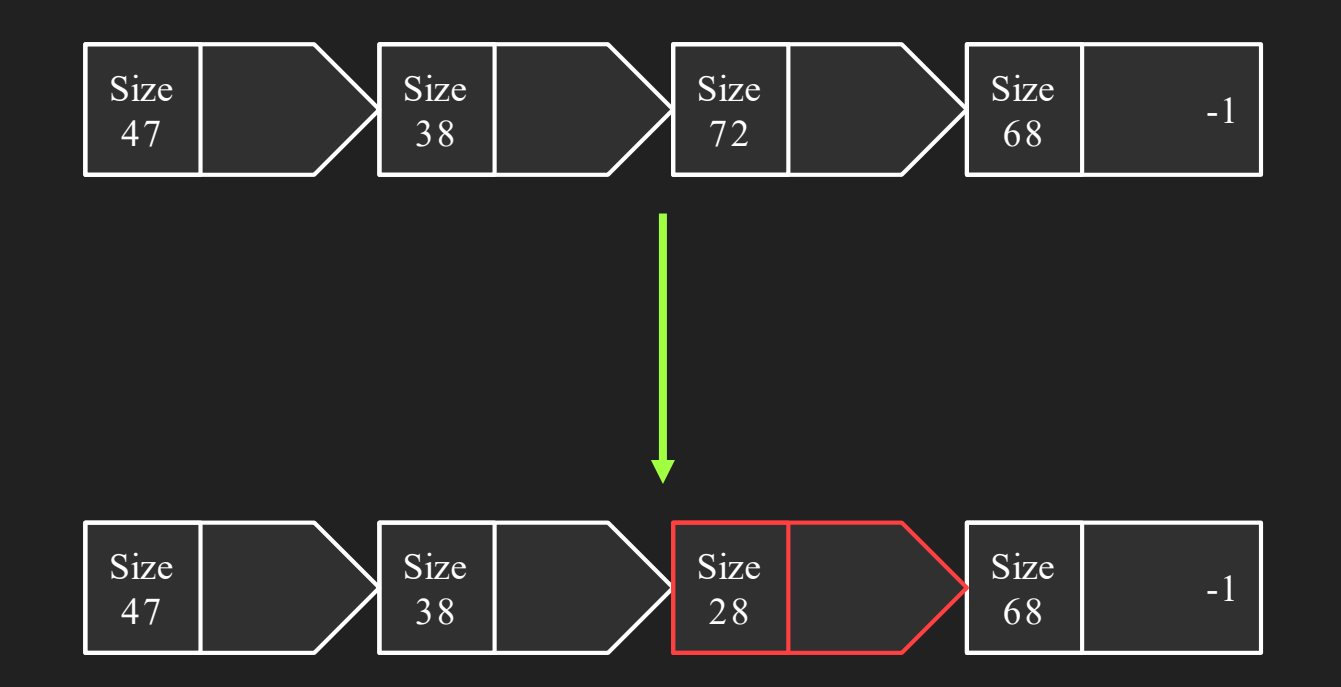

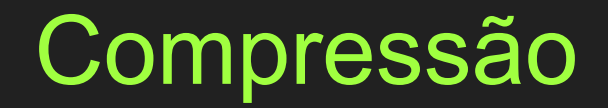

# **Compressão**

- $\rightarrow$  Reduz arquivos!
	- ◆ Diminui armazenamento (e custo)
	- ◆ Transmissão mais rápida
		- Diminui tempo de acesso
		- Ou o mesmo tempo de acesso com largura de banda menor
	- ◆ Processamento mais rápido

# **Compressão**

- ➔ Envolve codificar informação em um arquivo para que ela ocupe menos espaço
- $\rightarrow$  Existem várias técnicas
	- ◆ Algumas genéricas
	- Outras específicas para tipos de dado
		- $\bullet$  Voz
		- Imagens
		- Texto

# **Compressão**

- ➔ Normalmente, usar ou não uma técnica de compressão é situacional
	- Compressão requer processamento extra
	- ◆ Aumento da complexidade do código
	- ◆ E muitas vezes perda de legibilidade
- ➔ É preciso analisar cada caso, e cada algoritmo disponível
	- ◆ Somente usar caso o custo-benefício seja positivo

Run-Length

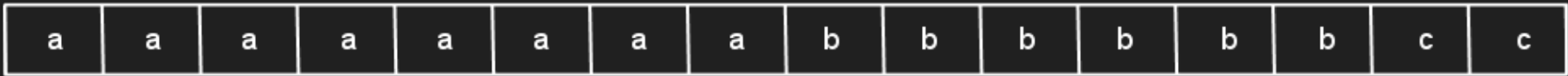

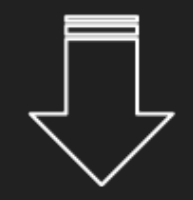

run-length encoding

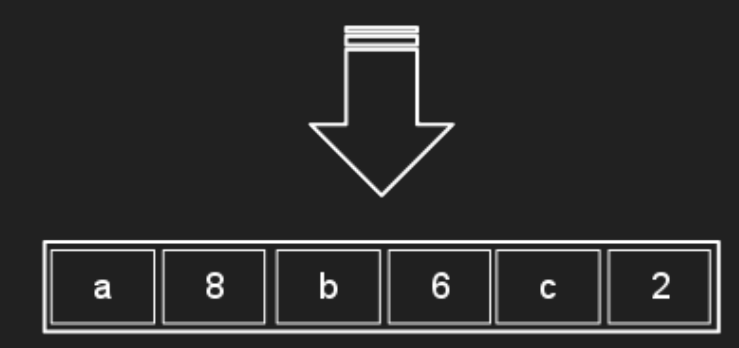

Fonte: https://programmersought.com/article/8100198818/
## Codificação de Huffman

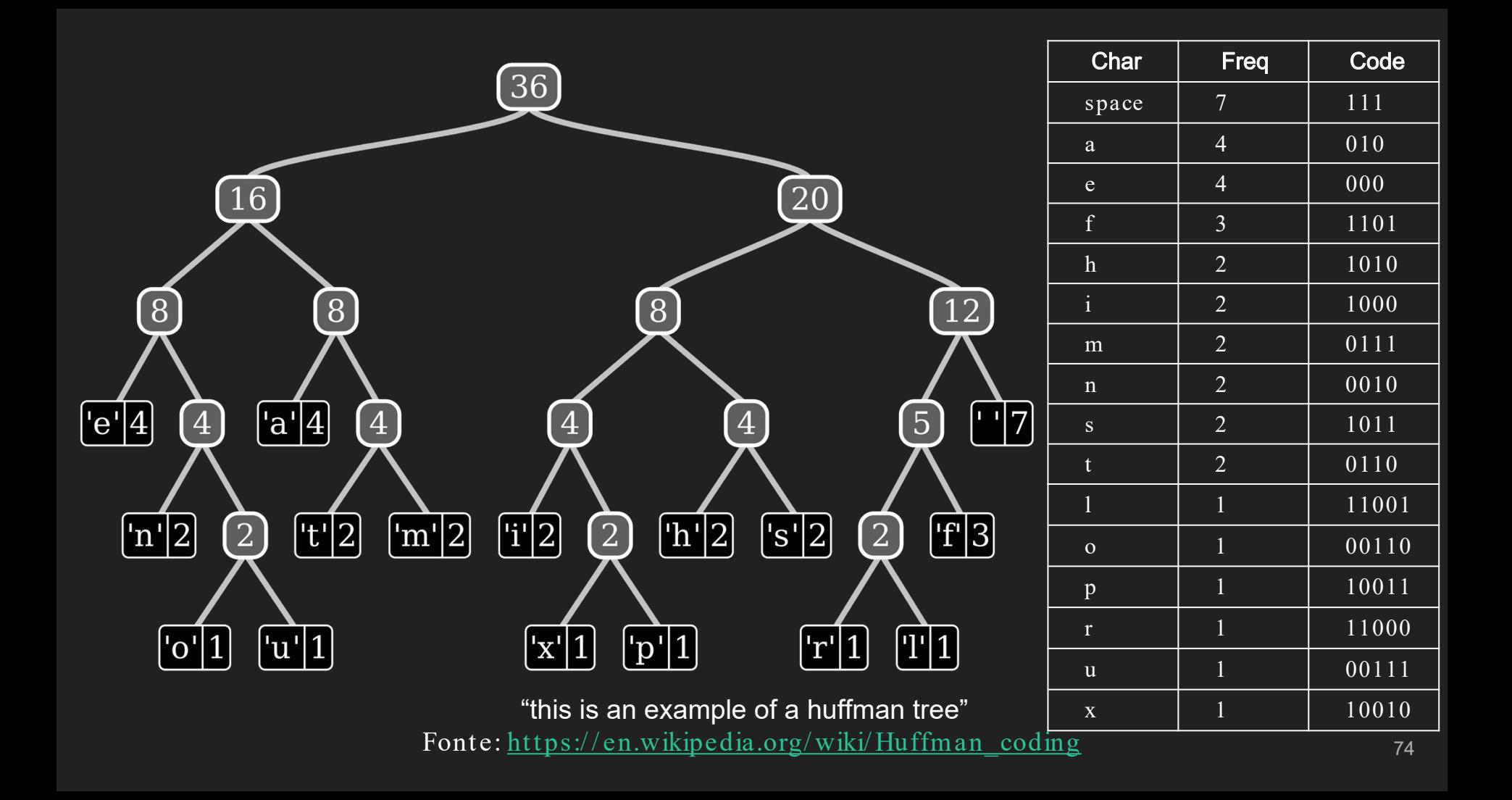

## Referências

- ➔ M. J. Folk, B. Zoellick and G. Riccardi. File Structures: An object-oriented approach with C++, Addison Wesley, 1998.
- ➔ M. J. Folk and B. Zoellick, File Structures, Second Edition, Addison Wesley, 1992.